## **Working With Ahmet Inan's Check Node Processor VHDL Code**

Installation on Ubuntu

11/13/19

git clone<https://github.com/aicodix/cnp.git>

sudo apt-get update sudo apt-get upgrade sudo apt-get install gnat gtkwave

git clone<https://github.com/ghdl/ghdl.git>

To use mcode backend (easiest to build), in the GHDL base directory, configure and build:

\$ ./configure --prefix=/usr/local \$ make

At that place, you can already use the  $ghdl_mcode$  built in the directory. You can also install GHDL:

\$ sudo make install

sudo ldconfig

GHDL installed to /usr/local/bin/ghdl The cnp makefile thinks it is in /opt/ghdl/bin/ghdl I edited the Makefile and it worked.

> abraxas3d@ghostkitti:~/cnp\$ make vec /usr/local/bin/ghdl -i --workdir=work cnp\_bundle.vhd cnp\_vector.vhd cnp\_scalar\_tb.vhd cnp\_vector\_tb.vhd ldpc.vhd cnp\_scalar.vhd /usr/local/bin/ghdl -m --workdir=work cnp\_vector\_tb /usr/local/bin/ghdl -r --workdir=work cnp\_vector\_tb

Next, simulate the VHDL!

Following the instructions from the README:

Run make to build and simulate scalar version. Compare resulting Scalar output.txt with scalar\_expected.txt. (worked!)

Run make vcd to generate waveforms and watch them via gtkwave cnp\_scalar\_tb.vcd.

Here is a screenshot of the results of running vcd:

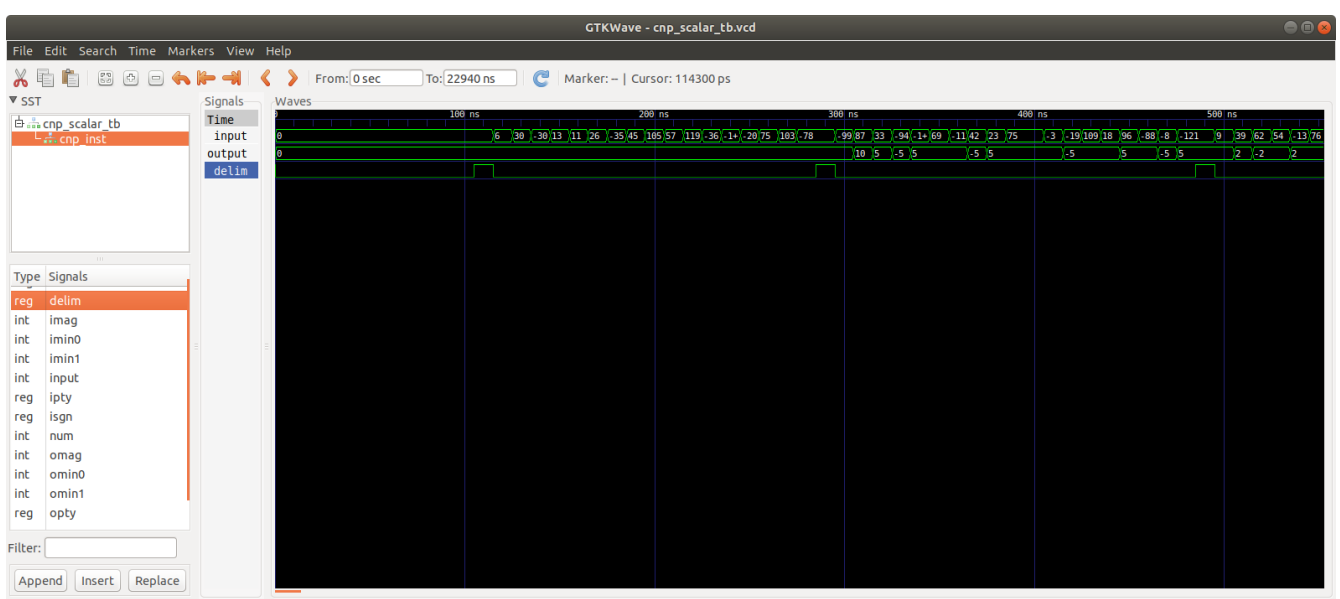

Run make vec to build and simulate vector version. Compare resulting vector\_output.txt with vector\_expected.txt. (worked!)

There are sample test vectors included for simulation and verification but you are encouraged to generate your own random test vectors: (coming soon! Possibly tonight.)

Modify the C++ sources to your liking, run make gen to build the generators and generate random test vectors. (coming soon! Possibly tonight.)